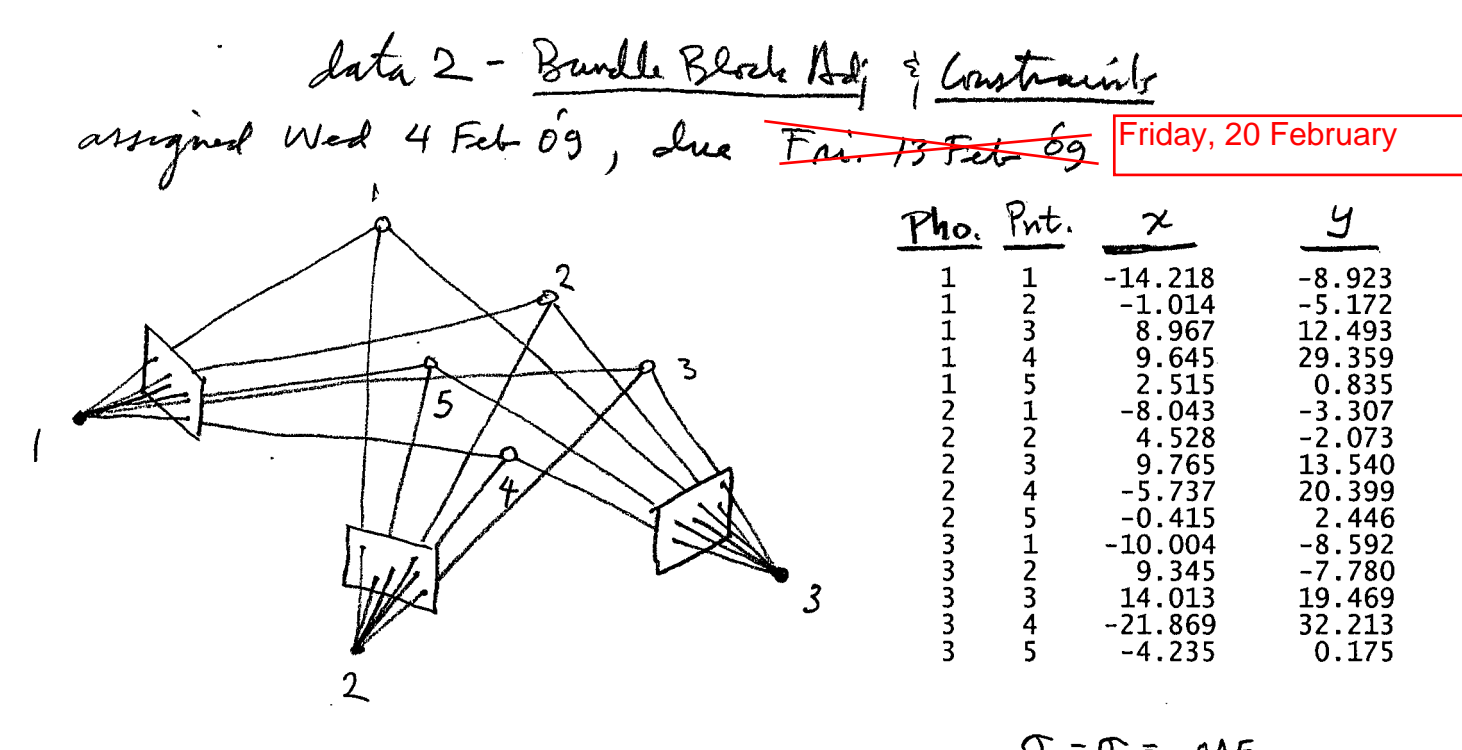

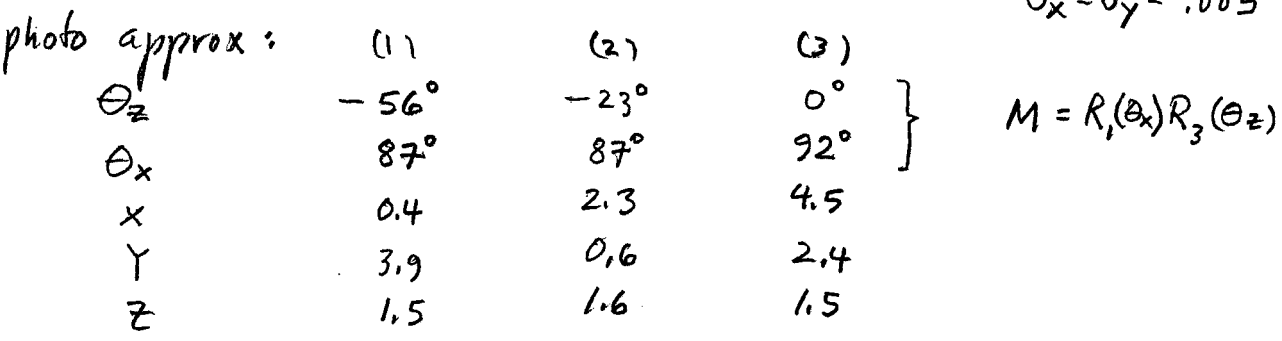

Write a mothodo program to perform the 3D bundle block adj-Ustment for 2 constraint cares (1) Fix point 1 @  $(3.2, 7.8, 0.4)$ <br>Fix point 2 @  $(6.1, 7.8, 0.5)$ Fix point 3 @  $(-, -, 3.5)$ (2) unner constraints on all object points Show adjustment results and plot (20, XY) enor elligier for all object points. use  $x0 = y0 = 0$ ,  $f = 500$   $\frac{35.0}{ }$ for approximation q object points use linear" intervection algorithm given on pray (14-10, 14-11) of 2007 Photo 1 notes. ee subsequent page on algorithm revision

For your Brudtny, the parameter order 3  
\n
$$
|w_1 d_1 k_1 k_1 k_2 a_2 | w_2 d_1 k_1 k_2 | a_1 a_2 | w_3 d_3 k_3 k_4 | a_3 a_3 |
$$
  
\n $x_1 x_1 a_1 | x_1 x_2 a_2 | x_3 x_3 a_3 | x_1 x_1 a_2 | x_3 a_3 |$   
\n $2x_1 x_1 a_1 | x_1 x_2 a_2 | x_3 x_3 a_3 | x_1 x_1 a_2 | x_5 x_5 a_5 |$   
\n $2x_1 x_1 a_1 | x_1 x_2 a_2 | x_1 x_1 a_2 | x_1 x_1 a_3 |$   
\n $2x_1 x_1 a_2 | x_1 a_2 | x_1 a_3 | x_1 a_2 | x_1 a_3 |$   
\n $2x_1 a_1 a_2 | x_1 a_2 | x_1 a_3 | x_1 a_2 | x_1 a_3 |$   
\n $2x_1 a_1 a_2 | x_1 a_2 | x_1 a_3 | x_1 a_2 | x_1 a_3 |$   
\n $2x_1 a_1 a_2 | x_1 a_3 | x_1 a_2 | x_1 a_3 |$   
\n $2x_1 a_1 a_2 | x_1 a_3 | x_1 a_2 | x_1 a_3 |$   
\n $2x_1 a_1 a_2 | x_1 a_2 | x_1 a_3 | x_1 a_2 | x_1 a_3 |$   
\n $2x_1 a_1 a_2 | x_1 a_2 | x_1 a_2 | x_1 a_2 | x_1 a_2 | x_1 a_2 |$   
\n $2x_1 a_1 a_2 | x_1 a_2 | x_1 a_2 | x_1 a_2 | x_1 a_2 | x_1 a_2 | x_1 a_2 | x_1 a_2 | x_1 a_2 | x_1 a_2 | x_1 a_2 | x_1 a_2 | x_1 a_2 | x_1 a_2 | x_1 a_2 | x_1 a_2 | x_1 a_2 | x_1 a_2 | x_1 a_2 | x_1 a_2 | x_1 a_2 | x_1 a_2 | x_1 a_2 | x_1 a_2 | x_1 a_2 | x_1 a_2$ 

Sec attached plot-conf-ell.m and <u>draw-ell.m</u> to help<br>with plotting confidence ellyien in 2D from 2x2 covanince

It was recommended to use the linear intersection equations given in the chapter 14 notes from 2007. Unfortunately those equations fail for the present problem. When you do intersection in object space and you divide by one of the three components of a ray, you must be sure that the chosen component is not near zero. For our terrestrial photogrammetry problem, Z‐ZL happens to be near zero for at least on point and this leads to a poor approximation, from which you cannot recover. To fix this we just rederive the linear intersection equations but divide instead by Y‐YL which we know for this problem to be comfortably non‐zero.

$$
\begin{bmatrix} x - x_0 \ y - y_0 \ -f \end{bmatrix} = \lambda M \begin{bmatrix} X - X_L \ Y - Y_L \ Z - Z_L \end{bmatrix}
$$

$$
\frac{1}{\lambda} M^T \begin{bmatrix} x - x_0 \ y - y_0 \ -f \end{bmatrix} = \begin{bmatrix} X - X_L \ Y - Y_L \ Z - Z_L \end{bmatrix}
$$

$$
\frac{1}{\lambda} \begin{bmatrix} u \ v \ w \end{bmatrix} = \begin{bmatrix} X - X_L \ Y - Y_L \ Z - Z_L \end{bmatrix}
$$

$$
c_1 = \frac{u}{v} = \frac{X - X_L}{Y - Y_L}
$$

$$
c_2 = \frac{w}{v} = \frac{Z - Z_L}{Y - Y_L}
$$

Rearrange this as a matrix equation with a coefficient matrix times the vector X,Y,Z,

$$
\begin{bmatrix} 1 & -c_1 & 0 \ 0 & -c_2 & 1 \end{bmatrix} \begin{bmatrix} X \\ Y \\ Z \end{bmatrix} = \begin{bmatrix} X_L - c_1 Y_L \\ Z_L - c_2 Y_L \end{bmatrix}
$$

Each point on each image contributes and equation such as this. A three image intersection will therefore yield six equations and three unknowns, requiring least squares for estimation.

 $l$ *i* $\leq$ t1.txt % coll.m 4-feb-09 % collinearity equation evaluation function  $F=co1(x, y, w, p, k, XL, YL, ZL, xo, y0, f)$ Mw=[1 0 0;0 cos(w) sin(w);0 -sin(w) cos(w)];  $Mp = [cos(p) 0 - sin(p); 0 1 0; sin(p) 0 cos(p)];$ Mk=[cos(k) sin(k) 0;-sin(k) cos(k) 0;0 0 1];  $M=M\bar{k}$ \*mp\*mw; UVW=M\*[X-XL; Y-YL; Z-ZL];  $Fx=x-x0 + f^*UVW(T)/UVW(T)$ ;  $Fy=y-y0 + f*UVW(2)/UVW(3);$  $F=[Fx;Fy]$ ; ============================================ ============================================ % lincoll.m 4-feb-09 % linearization of collinearity equations by numerical partials function Res=lincoll $(x, y, w, p, k, XL, YL, ZL, X, Y, Z, x0, y0, f)$ % result matrix is: % [ Fx dFx/dw dFx/dp dFx/dk dFx/dXL dFx/dYL dFx/dZL dFX/dX dFx/dY dFx/dZ ] % [ Fy dFy/dw dFy/dp dFy/dk dFy/dXL dFy/dYL dFy/dZL dFy/dX dFy/dY dFy/dZ ]  $Res = zeros(2, 10)$ Pvec0=[w;  $\vec{p}$ ; k; XL; YL; ZL; X; Y; Z]; F0=coll (x, y, w, p, k, XL, YL, ZL, X, Y, Z, x0, y0, f);  $Res(1:2,1)=F0;$ dP=[1.0e-07;1.0d-07;1.0e-07;1.0e-05;1.0e-05;1.0e-05;1.0e-05;1.0e-05;1.0e-05]; for  $i=1:9$  Pvec1=Pvec0; Pvec1(i)=Pvec1(i) +  $dP(i)$ ;  $w1 = Pvec(1(1))$ ; p1=Pvec1(2); k1=Pvec1(3);  $XL1=Proec1(4)$ ;  $YL1=Proc1(5);$  $ZL1 = Pvec1(6)$ ;  $X1 = Pvec1(7)$  Y1=Pvec1(8); Z1=Pvec1(9); F1=coll(x, y, w1, p1, k1, XL1, YL1, ZL1, X1, Y1, Z1, x0, y0, f); partials=(F1-F0)/dP(i);  $Res(1:2, i+1)$  end insert 3 args: X,Y,Z should read: Mk\*Mp\*Mw insert: = partials

plot\_conf\_ell.m % plot\_conf\_ell.m 28-jan-09 % plot confidence ellipse from 2x2 covariance matrix % cov = 2x2 covariance matrix % global 1=use chi2 and z, 0= use F amd t % $r =$ redundancy % prob=probability %  $x, y = point$  loc % factr = enlargement factor for errors function result=plot\_conf\_ell(cov, glob, r, prob, x, y, factr) al pha=1-prob; ALL\_ZEROS=1;  $ONLY_X=2;$ ONLY\_Y=3;  $RANK1=4;$ RANK2=5;  $cs=0$ ;  $if((abs(cov(1,1)) < 1.0e-14) & (abs(cov(2,2)) < 1.0e-14))$  cs=ALL\_ZEROS; elseif((abs(cov(1,1)) > 1.0e-14) & (abs(cov(2,2)) < 1.0e-14)) cs=ONLY\_X; el sei  $f((abs(cov(1,1)) < 1.0e-14)$  &  $(abs(cov(2,2)) > 1.0e-14))$  cs=ONLY\_Y; el se  $[V, D] = ei g(cov);$  % order by magnitude, largest first  $if(D(2, 2) > D(1, 1))$  $temp=D(1,1)$  $D(1, 1) = D(2, 2)$ ;  $D(2, 2)$ =temp; tempv=V(:,1);  $V(:, 1)=V(:, 2);$  V(:,2)=tempv; end  $if((D(2, 2) / D(1, 1)) > 1.0e13)$  cs=RANK1; else cs=RANK2; end end % disp('cs = '); % cs switch cs case ALL\_ZEROS % plot a point plot(x,y,'r.','linewidth',2); case ONLY\_X % plot a horiz line sigx=sqrt $(cov(1,1))$ ;  $i f$  (glob == 1) z=norminv $(1$ -al pha/2, 0, 1); scl=z\*factr; else t=tinv $(1$ -alpha/2, r);  $scl = t * factor;$  end a=scl\*sigx; plot([x-a x+a],[y y],'r-','linewidth',2); case ONLY\_Y % plot a vertical line sigx=sqrt $(cov(2, 2))$ ; Page 1

```
plot_conf_ell.m
   if (gIob == 1)z=norminv(1-al pha/2, 0, 1);
      scl =z*factr;
     else
      t=tinv(1-alpha/2, r);
       scl=t*factr;
       end
    a=scl*sigx;
    plot([x x],[y-a y+a],'r-','linewidth',2);
  case RANK1
     % plot the tilted line
vec=V(:,1);if(glob == 1)
      a=sqrt(chi2i) \cdot (prob,2)*D(1,1)); a=a*factr;
    el se
      a=sqrt(2*fi) n v (prob, 2, r)*D(1, 1)); a=a*factr;
       end
    plot([x - vec(1)*a x + vec(1)*a], [y - vec(2)*a y + vec(2)*a], 'r-', 'linewidth', 2);
  case RANK2
 % ok plot the ellipse
vec=V(:,1);if(glob == 1)
      a=sqrt(chi2i) \cdot (prob,2)*D(1,1)); a=a*factr;
       b=sqrt(chi2inv(prob,2)*D(2,2));
       b=b*factr;
     else
       a=sqrt(finv(prob,2,r)*D(1,1));
       a=a*factr;
       b=sqrt(finv(prob,2,r)*D(2,2));
       b=b*factr;
       end
    theta=atan2(vec(2), vec(1));
    draw_ell(x, y, a, b, theta);
  end
```

```
% draw_ell.m 22-oct-08
% function to draw ellipse
function result=draw_ell(xorg, yorg, a, b, theta)
th=theta;
x0=a;
y0=0;nseg=50;
dal pha=2*pi /nseg;
for i=1: nseg
  al pha=i *dal pha;
 x1=a*cos(alpha);
 y1=b*sin(alpha);
px0= xorg + cos(th)*x0 - sin(th)*y0;py0=ycg + sin(th)*x0 + cos(th)*y0;px1=xorg + cos(th)*x1 - sin(th)*y1;
py1=yorg + sin(th)*x1 + cos(th)*y1;
plot([px0 px1], [py0 py1], 'r-', 'linewidth', 2);
  i f(i == 1) hold on
     end
  x0=x1;
   y0=y1;
   end
resul t=0;
```
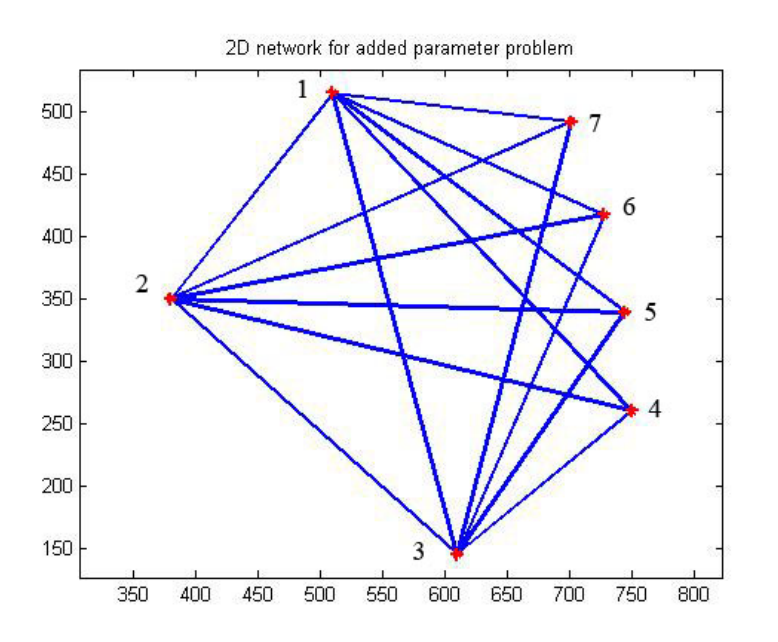

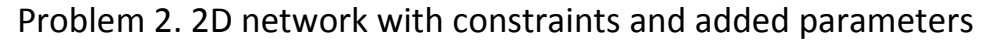

Fix points two points as X1=510.000, Y1=515.000, X3=610.000, Y3=145.000. Constrain points 4,5,6,7 to lie along a circle. Angle observations are given in the following listing (# - at – from – to –  $D - M - S$ ). The standard deviations of the angle observations are 1 arc minute.

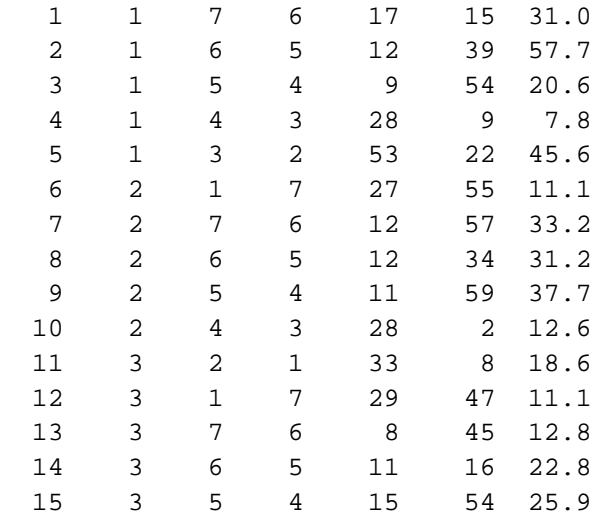

Make global test, show convergence, parameters, residuals, and 50% error ellipse for point 4 and for the circle center point.